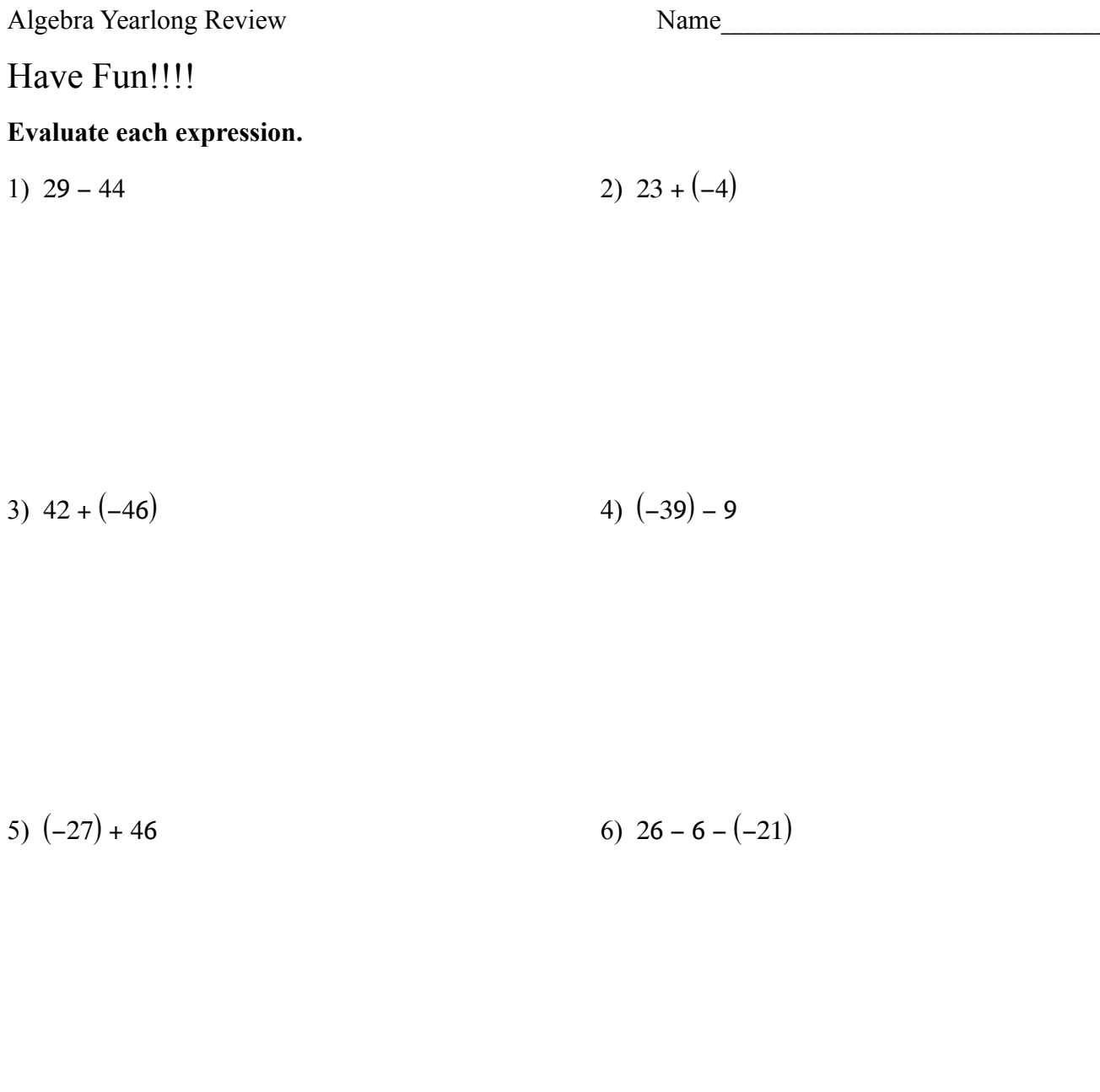

## 7)  $(-46) + 3 + 40$ 8)  $(-44) + (-9) - 12$

9)  $(-8) + (-44) - 12$  10)  $(-19) - (-36) - (-4)$ 

## **Find each product.**

11) (−31)(−26) 12) (−17)(31)

13) (−12)(19) 14) (−8)(35)

## List all positive factors of each.

15) 57

16)  $45$ 

17) 38

18) 68

Solve each equation.

19)  $8(8n - 1) = -456$ 

20)  $115 = 5n + 8(n + 3)$ 

21) 
$$
-153 = -p - 3(8p + 1)
$$
  
22)  $-165 = -5(-8x + 1)$ 

## **Find the Greatest Common Factor of each.**

23) 16, 20 24) 21, 14

25) 48, 36 26) 24, 30

**Solve each equation.**

27)  $-(3x + 5) + 8(6 - x) = -34$  28)  $-1 = 7(1 + 2a) + 4(-2 + 5a)$ 

29)  $8(x + 3) + 8(6 + 2x) = 72$  30)  $-(-8n - 3) - 7(7n + 4) = -66$ 

31) 
$$
5(a-7) - (5+7a) = a-5+1
$$
  
32)  $5(1-2k) - 3 = 8(1-k)$ 

33) 
$$
-7(5a + 2) + 2a = -5a + 7(8a - 2)
$$
  
34)  $-2(8v + 7) = -(-2v - 4)$ 

Find the slope of each line.

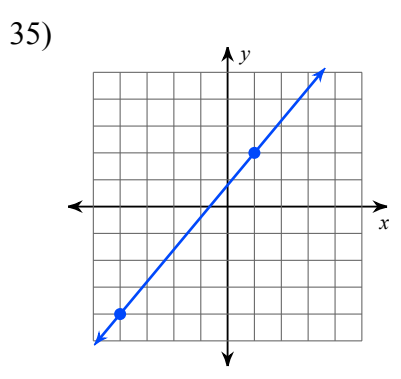

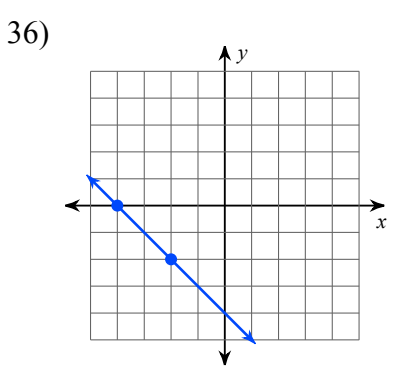

 $-5-$ 

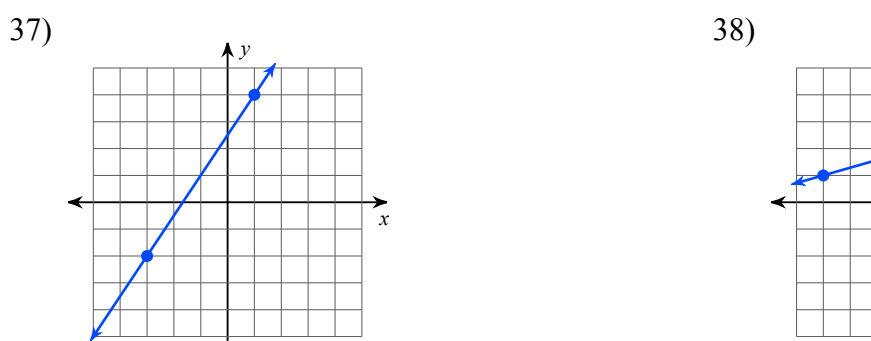

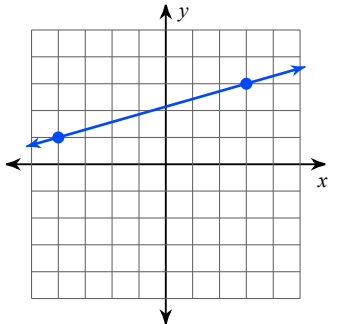

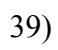

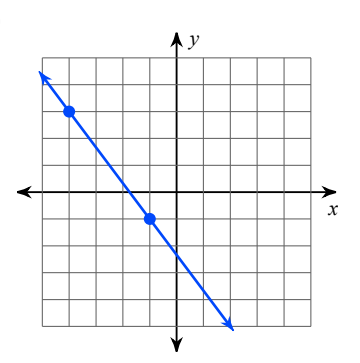

40)

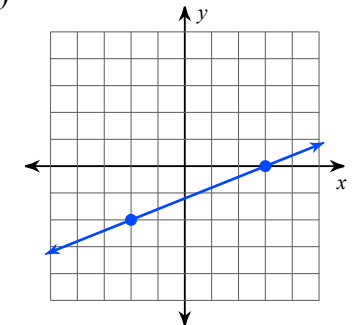

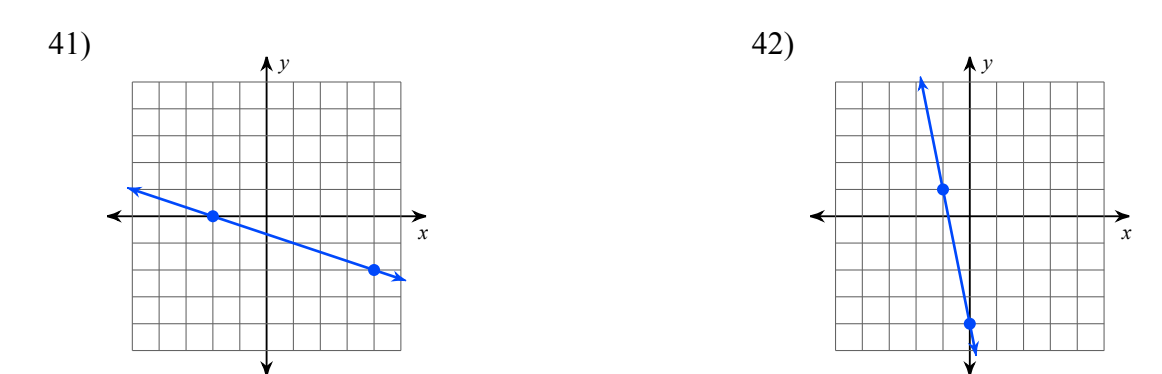

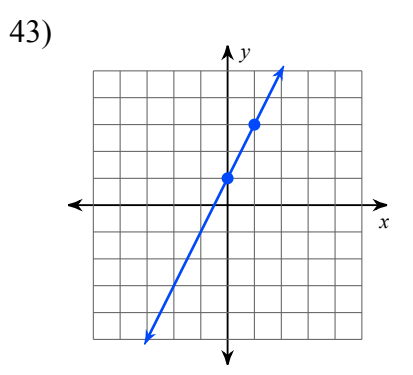

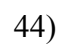

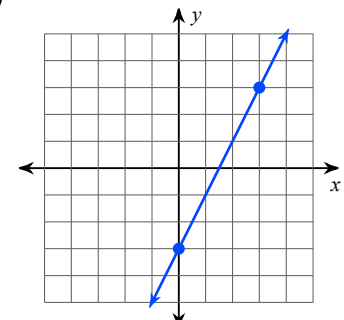

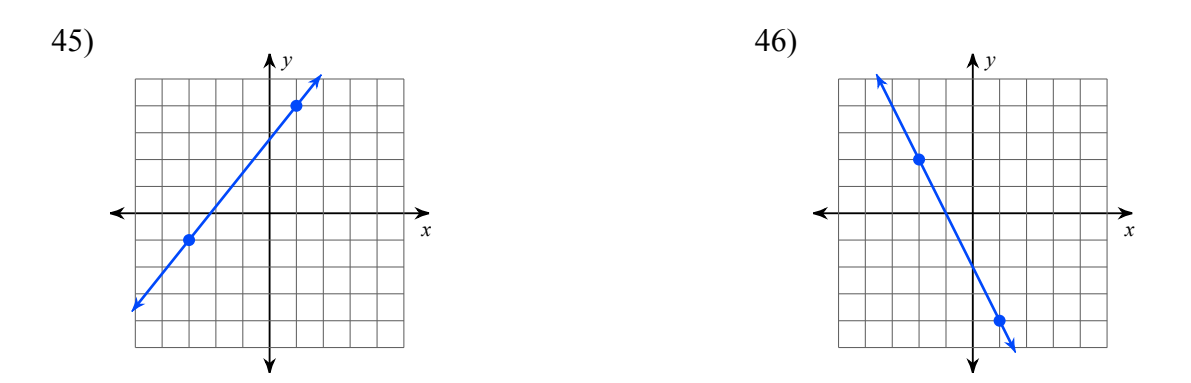

Find the slope of the line through each pair of points.

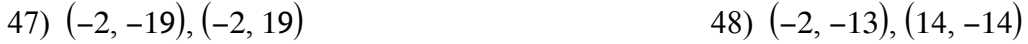

49) 
$$
(11, -9), (-20, -12)
$$
 50)  $(3, -1), (5, -18)$ 

52)  $(8, 15), (12, 9)$ 51)  $(-13, -20), (7, -20)$ 

53)  $(-17, -10)$ ,  $(14, -4)$ 

54)  $(0, -15)$ ,  $(10, -15)$ 

55)  $(-11, -8)$ ,  $(-3, 16)$ 

56)  $(17, -9), (2, -13)$